# **Modalità di presentazione delle pratiche antisismiche Genio Civile di Macerata via Vittorio Alfieri, 2 - 62100 MACERATA**

**aggiornamento maggio 2019 (questa è una sintesi, i dettagli sul sito, le istruzioni risalenti al 4.9.2017 ed anche più recenti sono ormai obsolete)**

Dal sito della Regione Marche

**http://www.regione.marche.it/Regione-Utile/Paesaggio-Territorio-Urbanistica/Genio-civile**

cliccando su Sismica si viene indirizzati alle istruzioni per **Costruzioni in Zona Sismica**

**http://www.regione.marche.it/Regione-Utile/Paesaggio-Territorio-Urbanistica/Costruzioni-in-Zona-Sismica**

## Attenzione!

Scaricare sempre l'ultima versione della modulistica (in continua evoluzione) cliccando su Modulistica

Novità: i moduli sono cambiati e probabilmente cambieranno ancora (comunque i moduli vanno adattati alle richieste del decreto "sblocca cantieri" D.L. n. 32 del 18 aprile 2019 al momento esistono moduli non ufficiali a seconda delle varie situazioni, comunque occorre accordarsi con gli uffici).

Novità: dal 3.5.2019 ulteriore allegato obbligatorio: DICHIARAZIONE DI RESPONSABILITA' come da modello allegato (in fondo pagina 1-2 fronte retro), senza il quale rischiate che il rifiuto del deposito. Tale ulteriore allegato derivedebbe dall'articolo 93 comma 4 come modificato dallo "sblocca

cantieri" **4. I progetti relativi ai lavori di cui al presente articolo sono accompagnati da una dichiarazione del progettista che asseveri il rispetto delle norme tecniche per le costruzioni e la coerenza tra il progetto esecutivo riguardante le strutture e quello architettonico, nonché il rispetto delle eventuali prescrizioni sismiche contenute negli strumenti di pianificazione urbanistica.**

Attenzione!!! tale elaborato va numerato ed indicato nell'elenco elaborati

## che fa parte dei documenti da depositare.

Peraltro non tutti gli interventi sono immediatamente autorizzabili ed occorre riferirsi all'art. 94-bis dello "sblocca cantieri" che divide gli interventi in

a) interventi "rilevanti" nei riguardi della pubblica incolumità:

- 1) gli interventi di adeguamento o miglioramento sismico di costruzioni esistenti nelle località sismiche ad alta sismicità (Zona 1 e Zona 2);
- 2) le nuove costruzioni che si discostino dalle usuali tipologie o che per la loro particolare complessità strutturale richiedano più articolate calcolazioni e verifiche;
- 3) gli interventi relativi ad edifici di interesse strategico e alle opere infrastrutturali la cui funzionalità durante gli eventi sismici assume rilievo fondamentale per le finalità di protezione civile, nonché relativi

agli edifici e alle opere infrastrutturali che possono assumere rilevanza in relazione alle conseguenze di un loro eventuale collasso;

b) interventi di "minore rilevanza" nei riguardi della pubblica incolumità:

1) gli interventi di adeguamento o miglioramento sismico di costruzioni esistenti nelle località sismiche a media sismicità (Zona 3);

2) le riparazioni e gli interventi locali sulle costruzioni esistenti;

3) le nuove costruzioni che non rientrano nella fattispecie di cui alla lettera a), n. 2);

c) interventi "privi di rilevanza" nei riguardi della pubblica incolumità: 1) gli interventi che, per loro caratteristiche intrinseche e per destinazione d'uso, non costituiscono pericolo per la pubblica incolumità.

## Peraltro non tutti gli interventi sono immediatamente autorizzabili

Dall'art. 65 nuovo comma 8-bis dello "sblocca cantieri" Per gli interventi di cui all'articolo 94-bis, comma 1, lettera b), n. 2) e lettera c), n. 1), non si applicano le disposizioni di cui ai commi 6, **7 e 8.**

Ad esempio interpretando quanto sopra una nuova struttura in c.a. o in acciaio, se di tipologia corrente è autorizzata immediatamente, mentre non lo è se si discosta dalle usuali tipologie o complessa e richiede particolari calcoli e verifiche.

In caso di dubbio contattare gli uffici, unici autorizzati ad esprimere pareri in merito

Sintesi di quanto riportato nel sito DEPOSITO DEI PROGETTI

Il rilascio dell'attestazione di deposito della denuncia dei lavori avviene previa procedura di verifica della rispondenza formale e di massima del contenuto sulla base delle prescrizioni L.R. 33/84 come modificata dalla L.R. 18/87 - L. 1086/71 - L. 64/74 - DPR 6/6/2001 n. 380 - DM 14/1/2008 - Circolare 2/2/2009 n. 617.

• Presentazione della Denuncia Lavori e dei relativi allegati progettuali e rilascio dell'attestato di deposito.

• Presentazione delle Variante alle Denuncia Lavori e dei relativi allegati progettuali e rilascio dell'attestato di deposito.

• Presentazione della Certificazione di Ultimazione Lavori e di conformità e rilascio dell'attestato di deposito.

• Presentazione della Relazione a Strutture Ultimate e rilascio dell'attestato di deposito.

• Presentazione del Certificato di Collaudo e rilascio dell'attestato di deposito.

**N.B.** Presentazione: a mano presso i Presidi Territoriali del Ex- Genio Civile.

## **CONTROLLI A CAMPIONE**

**http://www.regione.marche.it/Regione-Utile/Paesaggio-Territorio-Urbanistica-Genio-Civile/Genio-civile/Costruzioni-in-Zona-Sismica/Controlli-a-Campione**

**http://www.regione.marche.it/Regione-Utile/Paesaggio-Territorio-Urbanistica-Genio-Civile/Genio-civile/Costruzioni-in-Zona-Sismica/Controlli-a-Campione/Sede-di-Macerata**

Il controllo è effettuato secondo il metodo a campione, il secondo lunedì di ogni mese, in ragione del 10% del numero delle denunce pervenute nel mese precedente. L'attività di controllo è la verifica del rispetto della normativa tecnica sia dei progetti sia dei lavori eseguiti sulla base dei progetti.

## a) Sorteggio progetti estratti

• Giorno di estrazione dei progetti a campione: il secondo lunedì del mese successivo.

• Responsabile del procedimento di sorteggio: Presidente e Sorteggiatore sono funzionari dell'Ufficio.

• Il verbale di sorteggio viene pubblicato nella pagina web denominata "Controlli a campione" suddivisi per sede territorio.

**b) Controllo** 

• All'interessato, ai Tecnici Incaricati, all'impresa esecutrice dei lavori ed al Comune è comunicato l'avvio del procedimento.

• Nel corso dell'esame del progetto possono essere richiesti al Direttore dei Lavori chiarimenti ed integrazioni.

• Resta la facoltà dell'ufficio territoriale di competenza procedere a controlli in corso d'opera.

• L'esito delle verifiche è comunicato entro 30 gg., salvo sospensione del termine per eventuali richieste di integrazioni.

**http://www.regione.marche.it/Regione-Utile/Paesaggio-Territorio-Urbanistica/Costruzioni-in-Zona-Sismica#2139\_Sede-Macerata**

## Modulistica, dal menù a tendina andare su sede di Macerata

**CLICCA QUI PER SCARICARE IL FILE ZIP CONTENENTE LA MODULISTICA [vers.**

## **3.3.2]**

# NELLA MODULISTICA SI TROVANO ISTRUZIONI DETTAGLIATE (in continua evoluzione) LA CUI LETTURA È INDISPENSABILE.

#### **Quali modelli sono contenuti nel file ZIP?**

Denuncia lavori (modello scaricato con la modulistica)

Modalità di presentazione:

- N° copie: **3** della denuncia dei lavori;
- N° **marche da bollo: 1** su una delle copie originali (16,00 €);
- N° copie: **2** degli elaborati grafici e relazioni del progetto da depositare.

*Contenuti della Denuncia:*

È obbligatorio individuare la tipologia di intervento da eseguire barrando la casella relativa al relativo articolo di legge (Artt. 93-94 per miglioramento sismico, nuove costruzioni in muratura, ecc.; Artt. 65-93-94 per opere in C.A. o acciaio; LL. 326/2003 e 47/85, L.R. 23/2004 per la presentazione di progetti di adeguamento relativi ad immobili oggetto di condono edilizio).

Nel caso di variante dovrà essere indicato il numero cronologico della variante (cioè VARIANTE N.1 , se si tratta della prima variante e così via per quelle successive) NONCHÉ IL NUMERO DELLA PRATICA ASSEGNATO DAL COMPETENTE SERVIZIO SISMICA AL MOMENTO DELLA DENUNCIA INIZIALE.

- Il/I nome/i ed il/i domicilio/i del/dei committente/i dei lavori;

- Il/I nome/i e la/e residenza/e del/dei progettista/i;
- Il/I nome/i e la/e residenza/e del/dei direttore/i dei lavori (nelle varie fasi dell'esecuzione);
- Il/I nome/i e la/e residenza/e del/dei costruttore/i.

Contestualmente (1 giorno prima per essere sicuri che il file sia arrivato, ricordatevi giorno ed ora di invio, potrebbe esservi utile se il file non si trova) alle nuove denunce lavori dovrà essere compilato ed inviato

all'indirizzo **sismicamc@regione.marche.it** il file TXT (attenzione, file variato e che

## probabilmente varierà ancora, e sono differenti le modalità di

compilazione) di classificazione secondo le regole ed all'indirizzo indicato nel file di istruzioni contenuto nel file ZIP contenente la modulistica.

Cliccare su **COMPILABILE DA QUESTA PAGINA** e si viene indirizzati su una pagina **Presentazione** 

Denuncia Lavori apparentemente inattiva, ma cliccando in alto a destra sul simbolino

Compare la scritta Nuova denuncia di inizio Lavori, cliccate anche lì e finalmente si può accere alle pagine di inserimento dati Generale (proposta come iniziale), Proprietario ed altri soggetti Tecnici Imprese

Per esempio seguo l'ordine proposto ma potete iniziare da dove volete

Generale (e vi è comparsa una schermata con in fondo degli asterischi I campi contrassegnati con \* sono tutti obbligatori I campi contrassegnati con \* indicano l'obbligatorietà di compilare almeno uno tra tali campi

Per esempio nuova costruzione in acciaio o c.a. mettiamo la spunta su Artt. 65-93-94

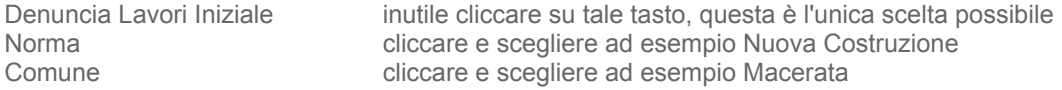

Descrizione ad esempio CAPANNONE AD USO DEPOSITO Via KENNEDY Località (campo vuoto) Destinazione COMMERCIALE Foglio 15 Particella 30 Subalterno (campo vuoto) Cliccando su + Aggiungi si possono inserire altri fogli e particelle, il cestino rosso è per togliere righe sui dati catastali ne caso si sia schiacciato il tasto per errore Nr. Allegati 5

terminata la prima pagina passiamo a Proprietario ed altri soggetti se il proprietario è persona fisica tutto è intuitivo se non è persona fisica immaginiamo sia l'Amministratore che fa la denuncia Persona fisica spunta su NO Ragione Sociale SOCIETA' ALFA SPA Legale Rappresentante ROSSI MARIO il resto è intuitivo, dati della Società

Rimane comunque in rosso la prima riga in quanto si vogliono i dati di almeno un comproprietario per cui occorre cliccare su + Aggiungi poi su Selezionare un ruolo cliccare su Proprietario ed aggiungere i dati

Passiamo a Tecnici e qui conviene cliccare su cerca il tecnico (in verde) ed in tal modo se il tecnico è sul database cliccando sulla freccetta a destra si sono già inseriti tutti i dati

Tasto verde ROSSI e troviamo ad esempio ROSSI ANTONIO e se è lui il tecnico cliccando sulla freccetta compare ROSSI ANTONIO titolo, albo codice fiscale, e se è lui occorre dargli uno o più ruoli (casella superiore) ad esempio Progettista Architettonico, poi si passa agli altri tecnici

ad esempio ROSSI MARIO, e dato che sappiamo che non è nel database, questa volta clicchiamo sul tasto azzurro NUOVO TECNICO e ci compare la schermata in cui potremo inserire tutti i dati richiesti (Ordine cognome e nome, indirizzo, CF, Tel. Mail) che resteranno poi nel database per utilizzi futuri, non dimentichiamoci poi di inserire il ruolo (ad esempio sia progettista che direttore dei lavori delle strutture)

si va avanti sino ad inserire tutti i tecnici interessati (ad esempio BIANCHI MARIO collaudatore etc.) con cerca tecnico oppure nuovo tecnico

Concludiamo con impresa o imprese cui occorre attribuire il ruolo ed alla fine schiacciando Genera file POI SCARICA FILE avremo sul computer il file TXT compresso o meno che sia , da inviare, come detto a **sismicamc@regione.marche.it**

#### Richiesta autorizzazione alla sopraelevazione

Modalità di presentazione:

• N° copie: **2** in originale;

#### Relazione a strutture ultimate per opere in C.A. e in acciaio

Modalità di presentazione:

- N° copie: **3** della RSU in originale;
- N° **marche da bollo: 2** su due delle copie originali (16,00 €);
- N° copie: **2** dei certificati di prova di laboratorio di cui 1 originali + 1 in fotocopia;
- N° copie: **2** esito delle prove di carico redatto dal direttore dei lavori (eventuale)

## prestare molta attenzione alle varie certificazioni richieste caso per

### Dichiarazione finale del D. L. per opere in muratura, legno

- Modalità di presentazione:
- N° copie: **3** in originale;
- N° **marche da bollo: 2** su una delle copie originali (16,00 €);
- N° copie: **2** esito delle prove di carico redatto dal direttore dei lavori (eventuale)

## prestare molta attenzione alle varie certificazioni richieste caso per

```
caso
```
#### Certificato di collaudo opere in muratura o legno

Modalità di presentazione:

- N° copie: **3** del Collaudo in originale;
- N° **marche da bollo**: **2** su due delle copie originali (16,00 €).

### Certificato di collaudo per opere in C.A. ed acciaio Modalità di presentazione:

caso

• N° copie: **3** del Collaudo in originale;

• N° **marche da bollo**: **2** su due delle copie originali (16,00 €).

Relazione a strutture ultimate per opere in C.A. e in acciaio, Dichiarazione finale del D. L. per opere in muratura o legno, Certificato di collaudo opere in muratura o legno, Certificato di collaudo per opere in C.A. ed acciaio [avvio nuova procedura per presentazione tramite PEC]

regione.marche.geniocivile.mc@emarche.it

Modalità di presentazione:

 $\overline{\phantom{a}}$ 

• N° **marche da bollo: 2** tramite allegata Dichiarazione per l'assolvimento dell'imposta di bollo (16,00 €);

Restando invariata la consueta possibilità di depositare i documenti sopra citati nel formato cartaceo e con la consueta modulistica, è anche possibile farli pervenire via PEC, sequendo le indicazioni descritte nelle

istruzioni contenute nel file ZIP contenente la modulistica, di sequito sintetizzate.

● È obbligatorio utilizzare la modulistica contrassegnata dalla sigla [PEC] a cui dovrà essere sempre allegata la Dichiarazione per l'assolvimento dell'imposta di bollo, anche questa contenuta nel file ZIP della modulistica.

● L'oggetto della PEC dovrà obbligatoriamente riportare la seguente dicitura: DEPOSITO CERTIFICATO PRATICA N.  $\qquad \qquad$  - PROPR.:  $\qquad \qquad$  - COMUNE:

specificando il numero della pratica assegnato dal competente Ufficio Sismica al momento della denuncia iniziale, la ditta proprietaria ed il Comune.

● Il Certificato di ultimazione dei lavori e di conformità, la Relazione a struttura ultimata ed il Certificato di collaudo statico devono essere firmati digitalmente dal tecnico redattore del documento.

I certificati di prova sui materiali dovranno essere firmati digitalmente dal responsabile del Laboratorio che ha effettuato le prove, gli esiti della prova di carico con allegati i verbali di prova dovranno essere firmati digitalmente dal direttore dei lavori. AI TERMINI DI LEGGE, I DOCUMENTI PRIVI DI FIRMA DIGITALE NON HANNO ALCUNA VALIDITÀ.

● L'Ufficio Sismica di Macerata provvederà a trasmettere tramite PEC l'attestato di avvenuto deposito o, in caso di eventuali errori riscontrati, a richiedere integrazioni.

● La procedura entrerà in vigore dal 1 settembre 2017.

Per ogni altra informazione occorre fare riferimento alle istruzioni contenute nel file ZIP contenente la modulistica.

### Accertamento di conformità a seguito di violazione

## Certificato idoneità statica (condono)

- Modalità di presentazione:
- N° copie: **3** in originale;
- N° **marche da bollo: 2** su due delle copie originali (16,00 €);
- N° copie: **2** degli elaborati grafici e relazioni.

## Griglia per Relazione tecnica per la Valutazione della Vulnerabilità Sismica di edifici esistenti e relativo Manuale

È utile e indispensabile riferimento per la redazione dei progetti di miglioramento ed adeguamento sismico, tra i cui allegati progettuali dovrà essere compreso in duplice originale.

### Denuncia lavori in sanatoria

Modalità di presentazione:

- N° copie: **3** della denuncia dei lavori;
- N° **marche da bollo: 1** su una delle copie originali (16,00 €);
- N° copie: **2** degli elaborati grafici e relazioni del progetto da depositare.

Nella compilazione del presente modello, occorre tenere a mente queste sommarie raccomandazioni:

- se trattasi di pratica in autodenuncia, compilare solo il riquadro a pag. 2;
- se trattasi di sanatoria su pratica già depositata, compilare il riquadro a pag, 3;
- se trattasi di pratica già oggetto di segnalazione, a seconda dei casi utilizzare il riquadro 2 o 3.

Nel caso di variante dovrà essere indicato il numero cronologico della variante (cioè VARIANTE N.1 , se si tratta della prima variante e così via per quelle successive) nonché il numero della pratica assegnato dal competente Servizio Sismica al momento della denuncia iniziale.

## Conferimento incarico al professionista per verifica o adeguamento opere abusive Asseverazione del tecnico verificatore strutturale

Dichiarazione di conferimento di incarico al professionista per la verifica o l'adeguamento delle opere abusive da presentarsi contestualmente alla denuncia lavori in sanatoria. Al documento va allegata copia del documento di identita del proprietario.

## Asseverazione del tecnico verificatore strutturale (da allegare all'istanza di deposito del progetto a seguito di violazione)

Documento di asseverazione del verificatore strutturale da presentarsi contestualmente all'istanza di deposito del progetto a seguito di violazione agli artt. 65, 93 e 94 del D.P.R. n. 380/2001.

Nel modello sono presenti parti col testo in corsivo, dove la parte che non interessa può essere cancellata (es.: aver partecipato/non aver partecipato).

### Accesso agli atti, copie documenti archivio, copie conformi progetti (L. 241/1990)

Modalità di presentazione:

N° copie: **1** in carta semplice.

Al documento va allegata copia del documento di identità del proprietario.

#### DICHIARAZIONI DI RESPONSABILITÀ (ai sensi dell'art. 495 del Codice Penale)

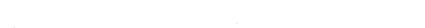

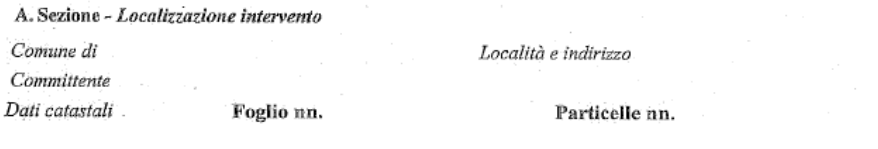

#### Il sottoscritto progettista strutturale

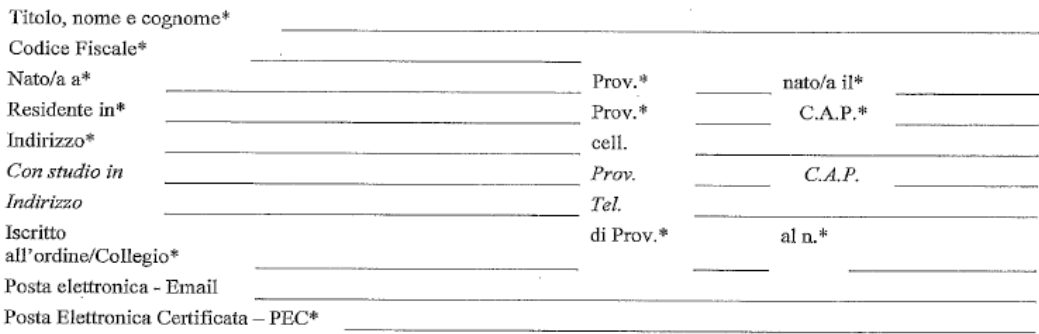

#### **ASSEVERA**

#### ai sensi del comma 4 dell'art. 93 DPR 380/2001 così come modificato dal D.L. 18/04/2019 n. 32

che le opere non hanno avuto ancora inizio;

che lo stato dei luoghi è quello rappresentato nei grafici;

che il progetto esecutivo riguardante le opere strutturali è coerente al progetto architettonico;

che il progetto esecutivo è completo in ogni suo elaborato ed è conforme alle Norme Tecniche per le Costruzioni

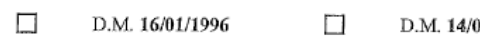

01/2008  $\Box$ 

D.M. 17/01/2018

 $\mathbf{1}$ 

che il progetto esccutivo riguarda una costruzione catalogata ai sensi del paragrafo 2.4.2 del D.M. 17 gennaio 2018 con la seguente classe d'uso: e vn  $\ddot{\phantom{1}}$ 

che il progetto esecutivo rispetta le prescrizioni sismiche contenute negli strumenti di pianificazione urbanistica;

che il progetto dei lavori strutturali riguarda:

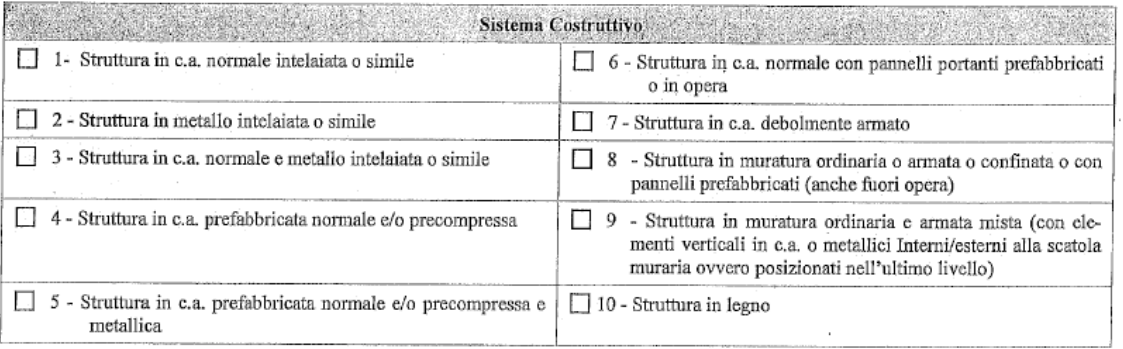

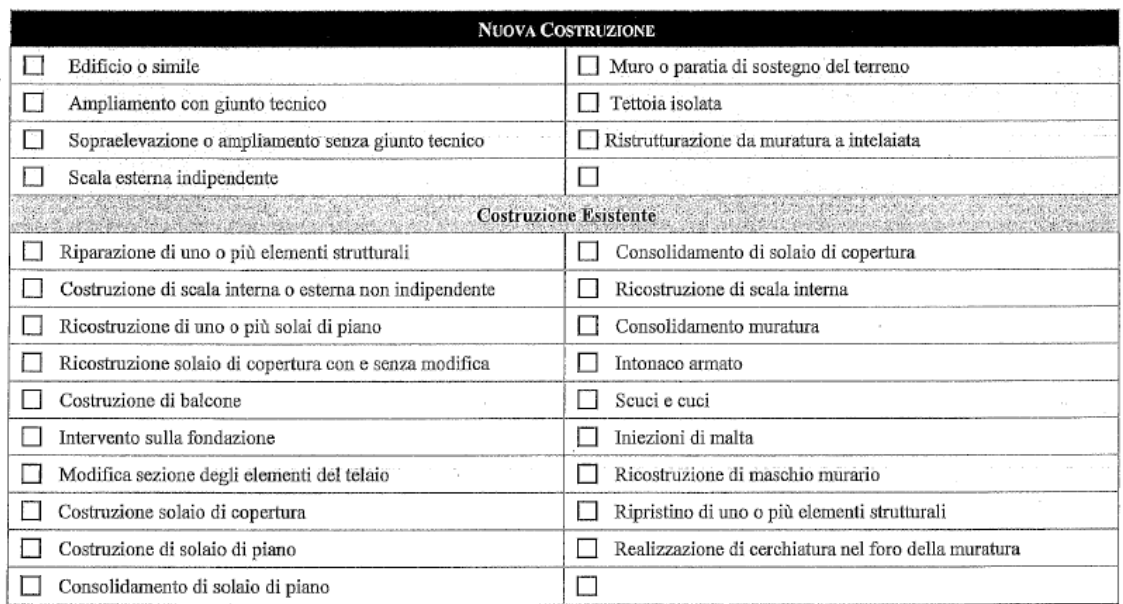

Eventuali ulteriori considerazioni:

 $\bar{z}$ 

 $\bar{a}$ 

#### Firmato dal Progettista/i Strutturale

 $\frac{1}{2} \frac{1}{2} \frac{1}{2}$ 

 $\overline{\phantom{a}}$ 

Documento informatico firmato digitalmente ai sensi del testo unico D.P.R. 28 dicembre 2000, n. 445, del D.Lgs. 7 marzo 2005, n. 82 e norme collegate, il quale sostituisce il testo cartaceo e la firma autografa

 $\bar{z}$ 

 $\mathcal{F}^{\mathcal{G}}_{\mathcal{G}}$  ,

 $\sqrt{2}$